## **GIS popis řešení, novinky a náměty na rozvoj**

Vladimír Maršík

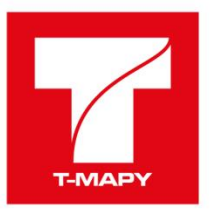

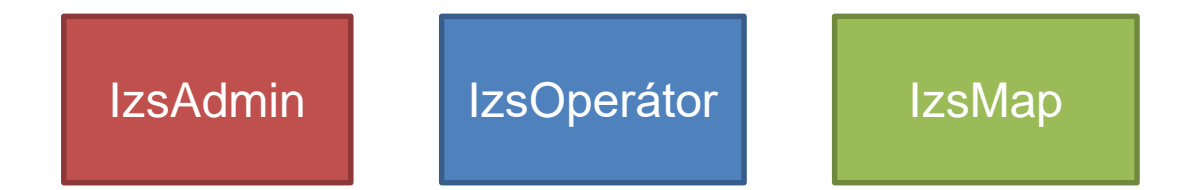

## **Naším cílem je**

- Vytvořit spolehlivou vysoce konfigurovatelnou a přizpůsobitelnou GIS aplikaci, kterou budou uživatelé rádi používat
- Aplikaci úzce integrovanou na jednotlivé části IS OŘ
- Aplikaci která je postavena na moderních technologiích
- Aplikaci kterou lze snadno udržovat a dále rozvíjet
- Zajistit rychlý a kvalifikovaný support, průběžně komunikovat se zákazníkem

## **IzsOperátor**

## **IzsOperátor**

- Desktopový GIS klient webových služeb
- Využívá Esri ArcGIS runtime for WPF
- Úzce integrovaný s IS OŘ
	- Integrovaný s aplikacemi Spojař, IKIS, Garmon..
		- Pro RCS Kladno předáváme ve formě komponent, integrace probíhá na různých úrovních
			- API (rozhraní .NET knihoven/assembly)
			- zdrojové kódy (společná část objekty, číselníky, některé symboly)
			- ve starší verzi byl GIS do Spojaře začleněn do jedné společné aplikace. Nyní je provedeno oddělení do dvou částí které spolu komunikují (dvě exe spustitelné aplikace)
	- Integrovaný se službami NIS IZS (REST, SOAP)

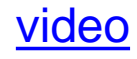

### **IzsAdmin**

## **IzsAdmin**

- Samostatně pracující aplikace vytvořená jako rozšíření nad **IzsOperátor**
- Aplikace pro správce GIS

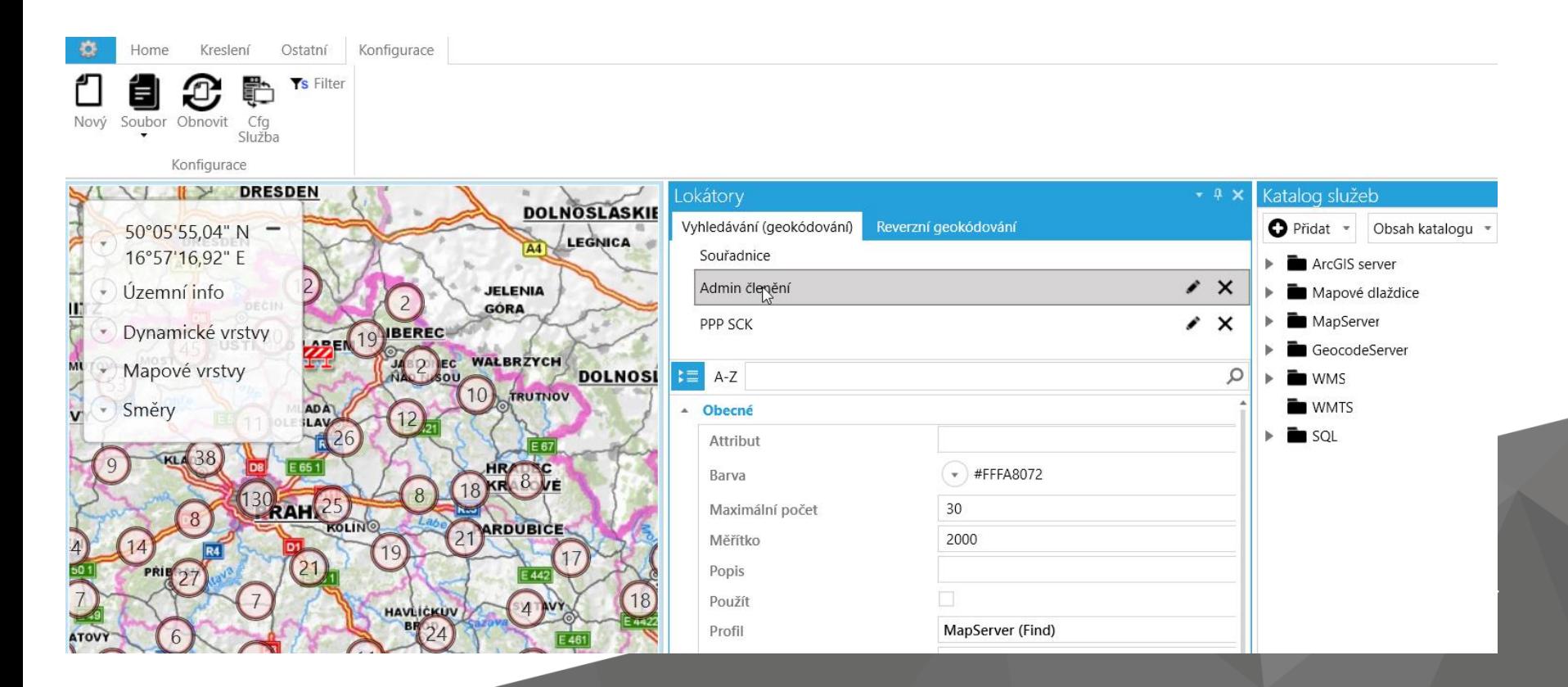

## IzsMap

## **IzsMap**

- Webová JS komponenta
- Využívá Esri ArcGIS API for JS
- Integrovaná do webových aplikací RCS Kladno
- Využívá služby NIS IZS i další mapové služby
- Konfigurace pomocí IzsAdmin

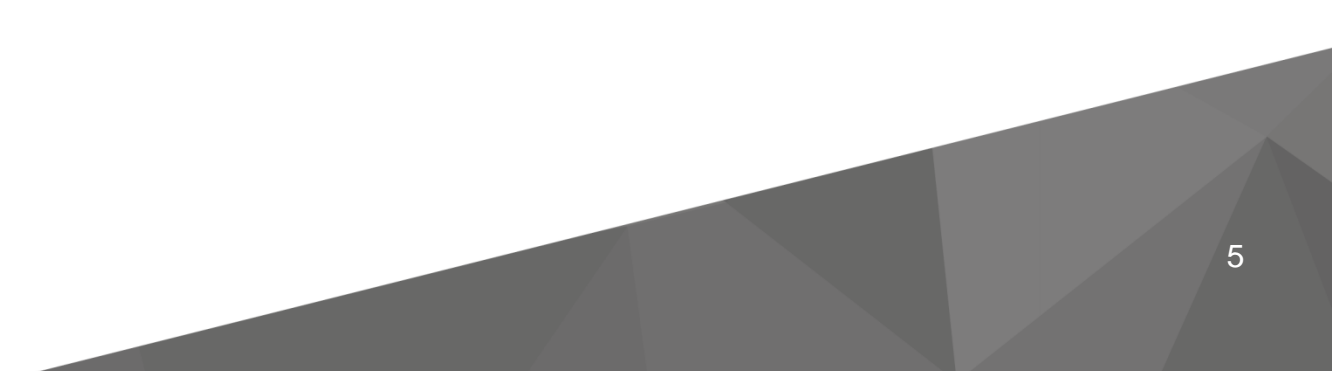

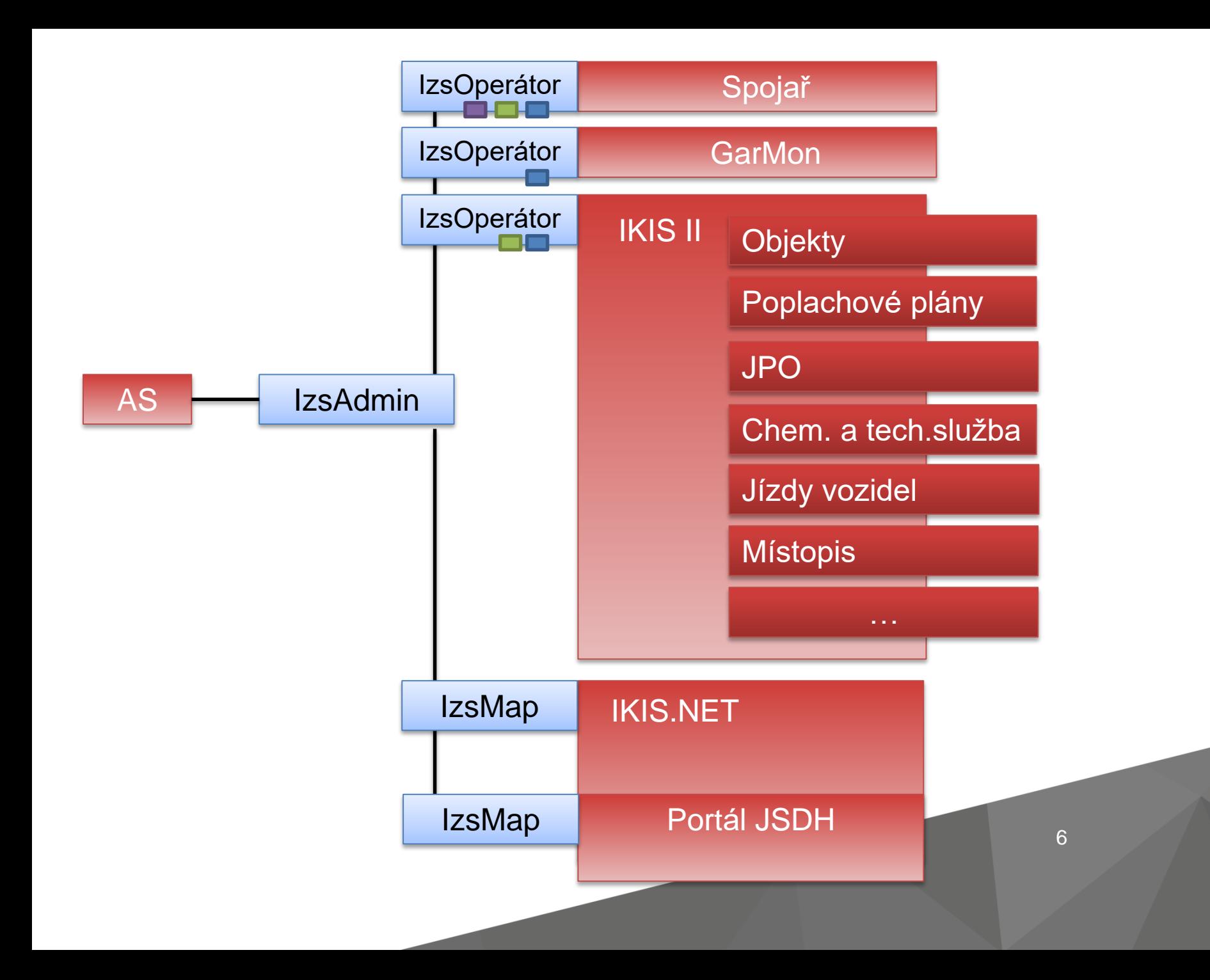

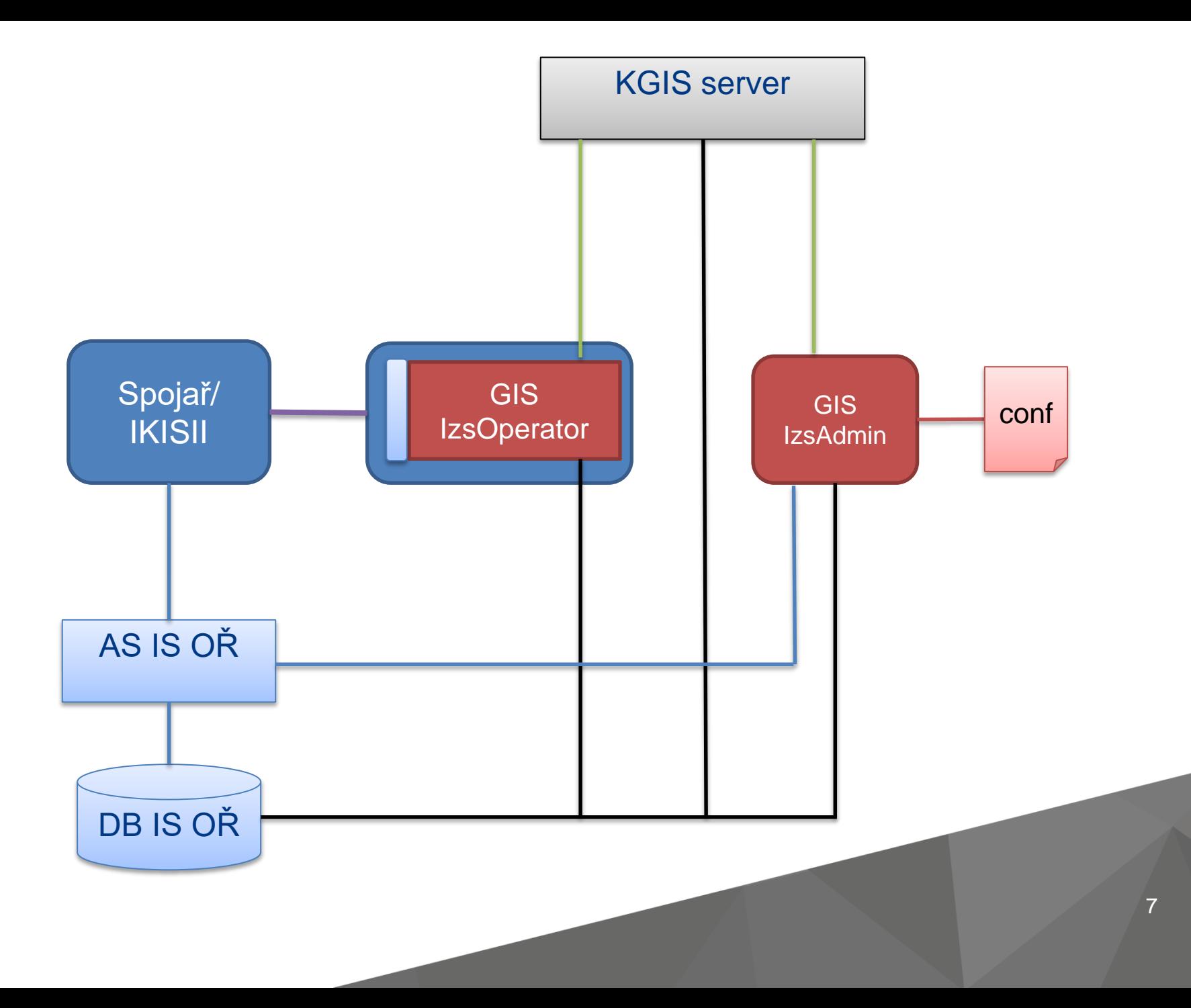

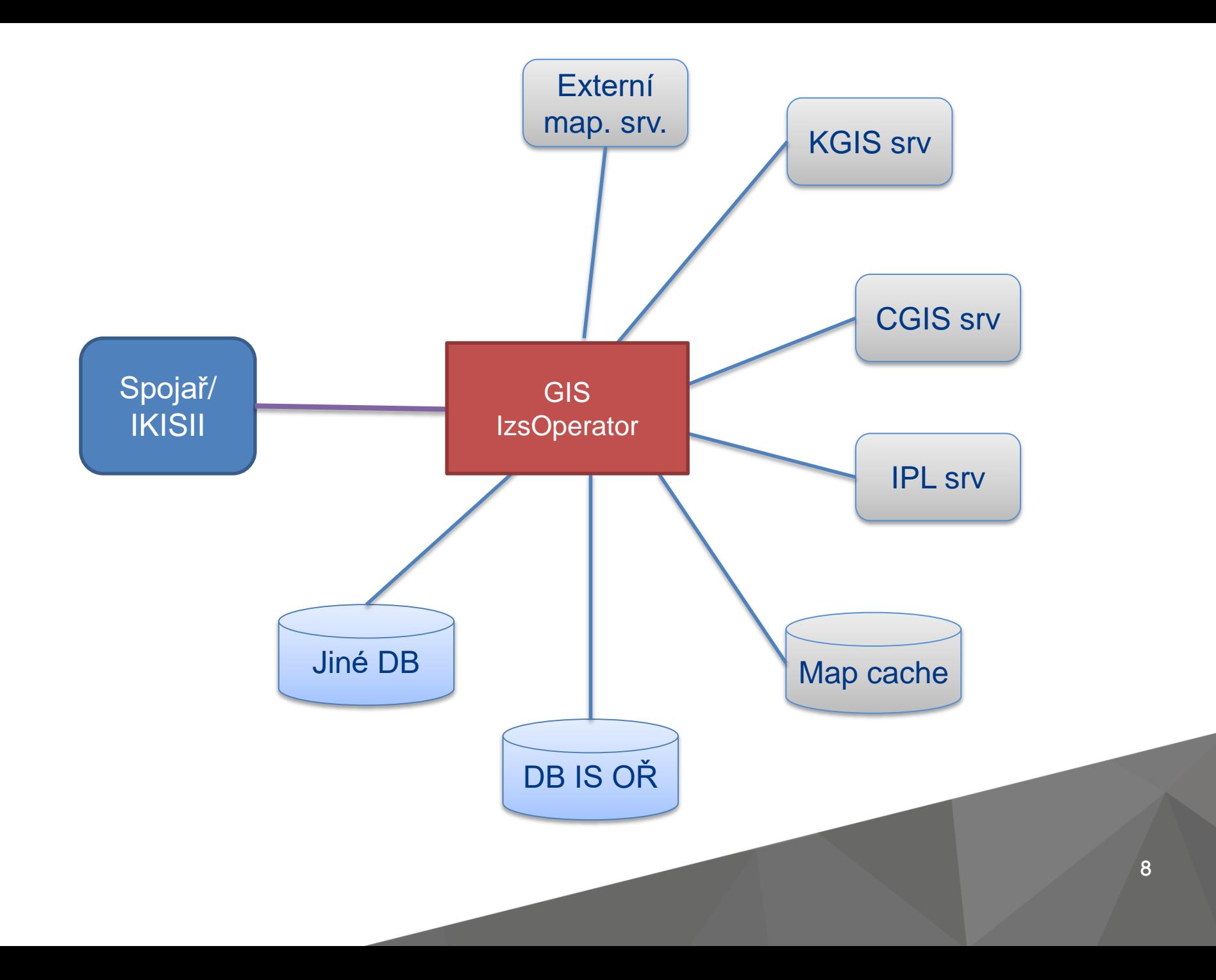

# **IZS Operátor**

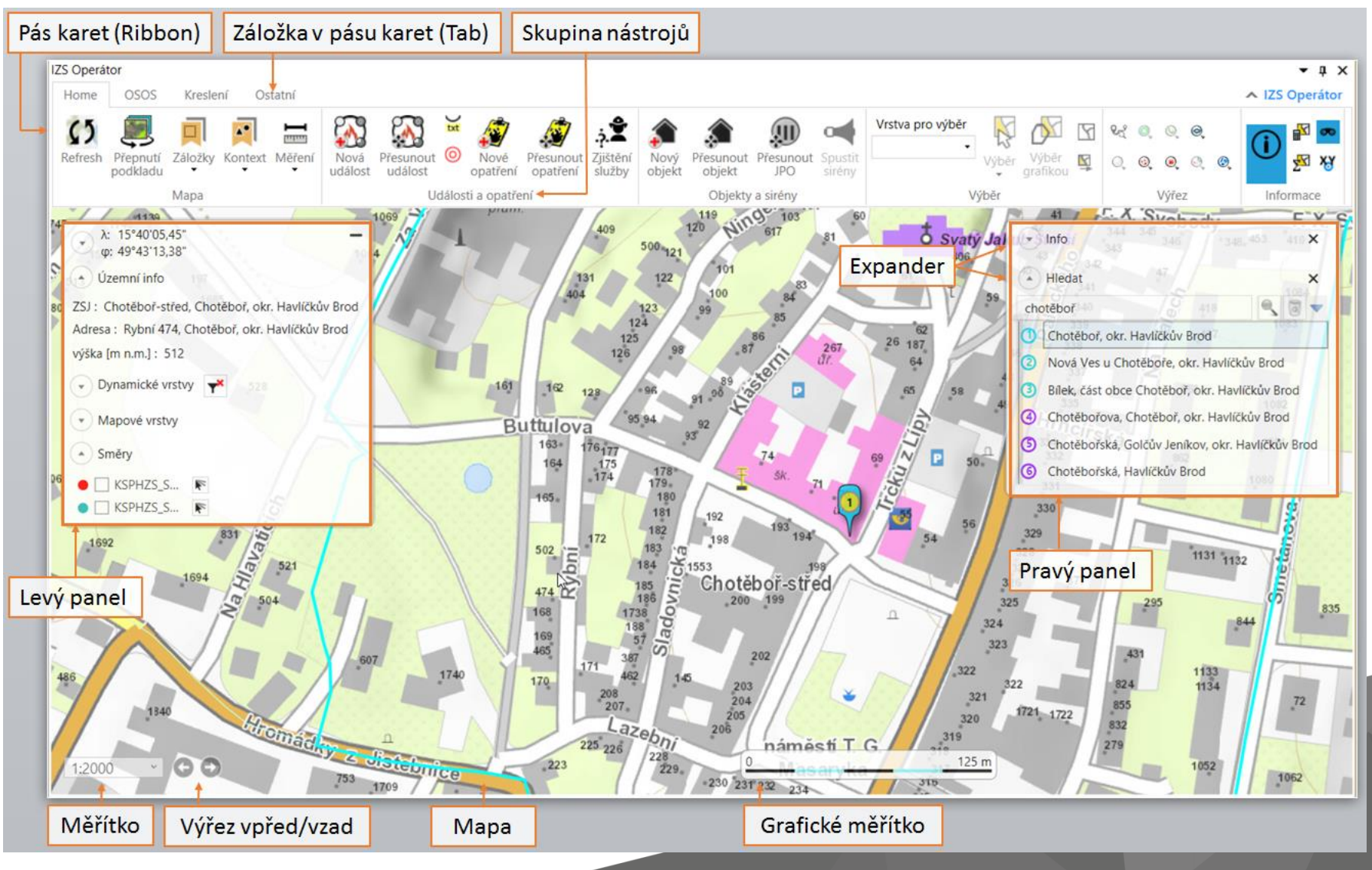

# **IZS Operátor**

- Analýza ohroženého počtu obyvatelstva
- Zobrazení havarijní karty

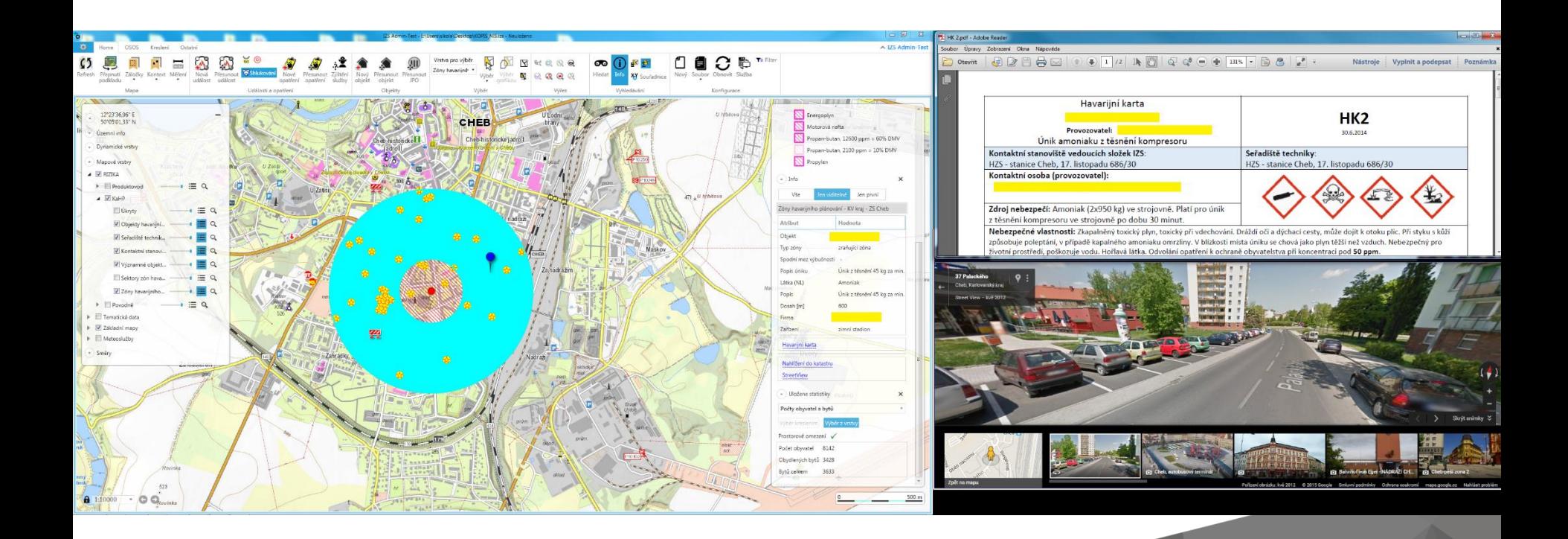

## **Tisk mapy z GARMON**

Událost: 130246021, TECHNICKÁ POMOC - LIKVIDACE HMYZU, Kladno, Rozdělov, Husova 428

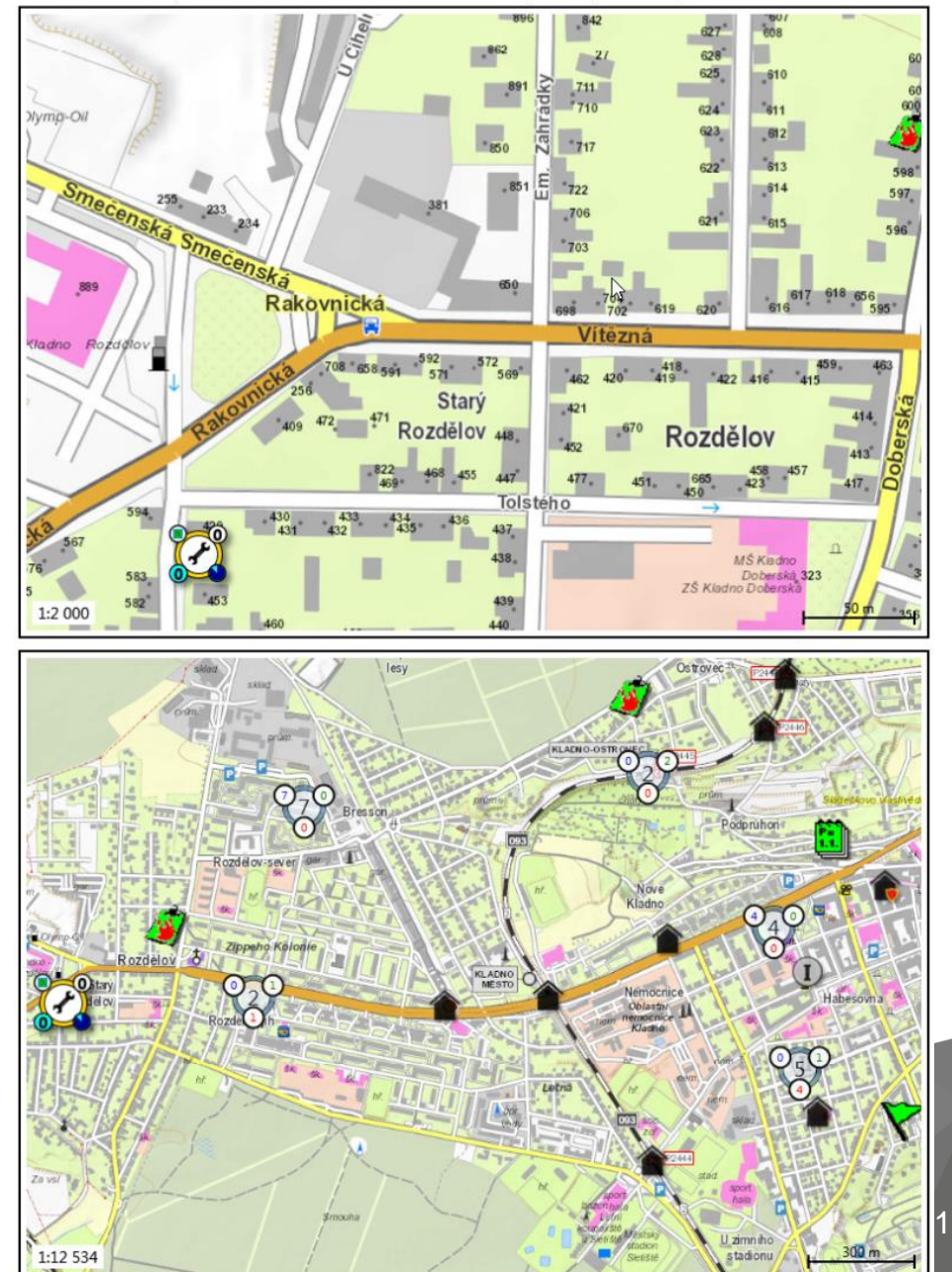

## **Novinky v 2016**

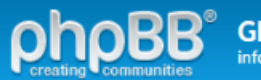

**GIS HZS ČR**<br>informační fórum

#### △ Obsah fóra < T-MAPY

ÆJUživatelský panel (0 nových zpráv) · Zobrazit vaše příspěvky

[ Moderátorský panel ]

#### **T-MAPY**

Moderátoři: Martin Malý, Miroslav Válek, Vladimír Maršík, Šimon Zeman

NOVÉ TÉMA  $*$  Q Hledat v tomto fóru Hledat

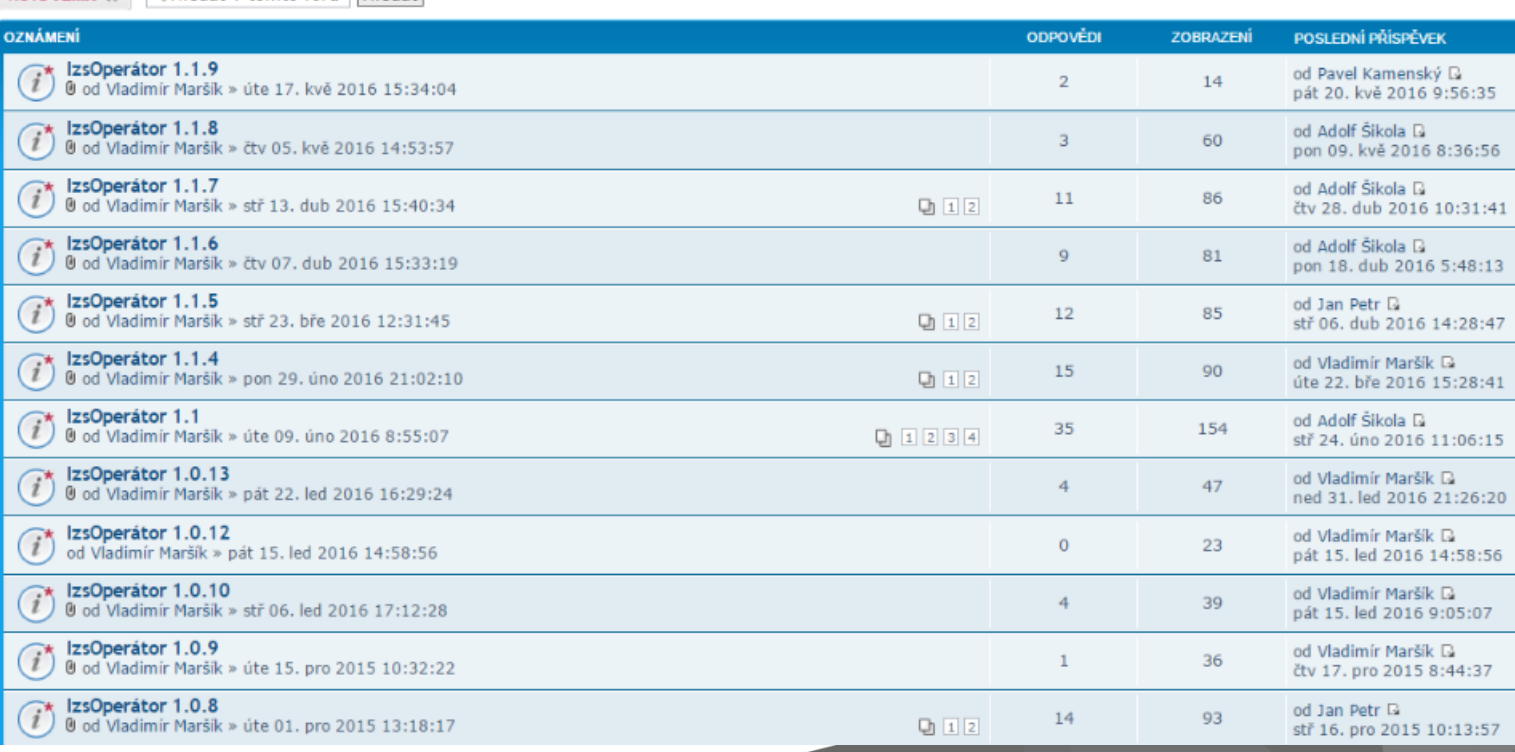

Označit všechna témata

**QFAQ 8** 

12

## [roadmap](file:///C:/Users/vlama/Desktop/roadmap_1_1.docx)

# **Výběr z novinek v 2016**

- Přepracování panelu pro zobrazování směrů
- $\mathcal{L}$ Směry  $89$ **O** Letisté **O** Tabory Zobrazit směry na nejbližší prvky vzdušnou čarou Vyhledat nejblížší prvky VELKA pomocí síťové analýzy a ze středu zobrazit jako trasy obrazovky Zobrazit směrv na nejbližší prvky REBIC vzdušnou čarou od kurzoru **Theastan NAMESTIVAD OSLAZOU**
- Maptipy i z vrstev které nejsou začlené do mapy

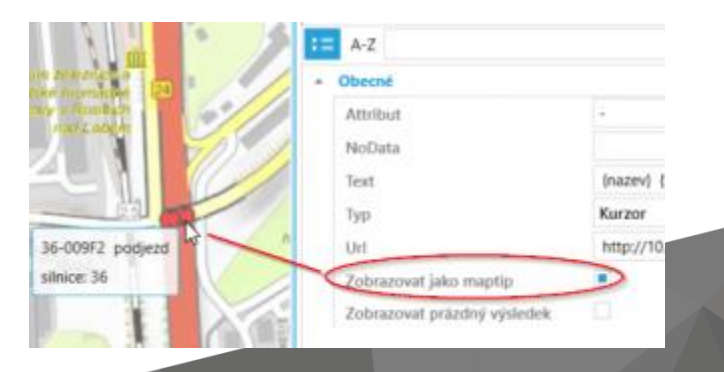

• Možnost použití HTML tagů pro formátování informací o poloze

• Panel zobrazující Google StreetView

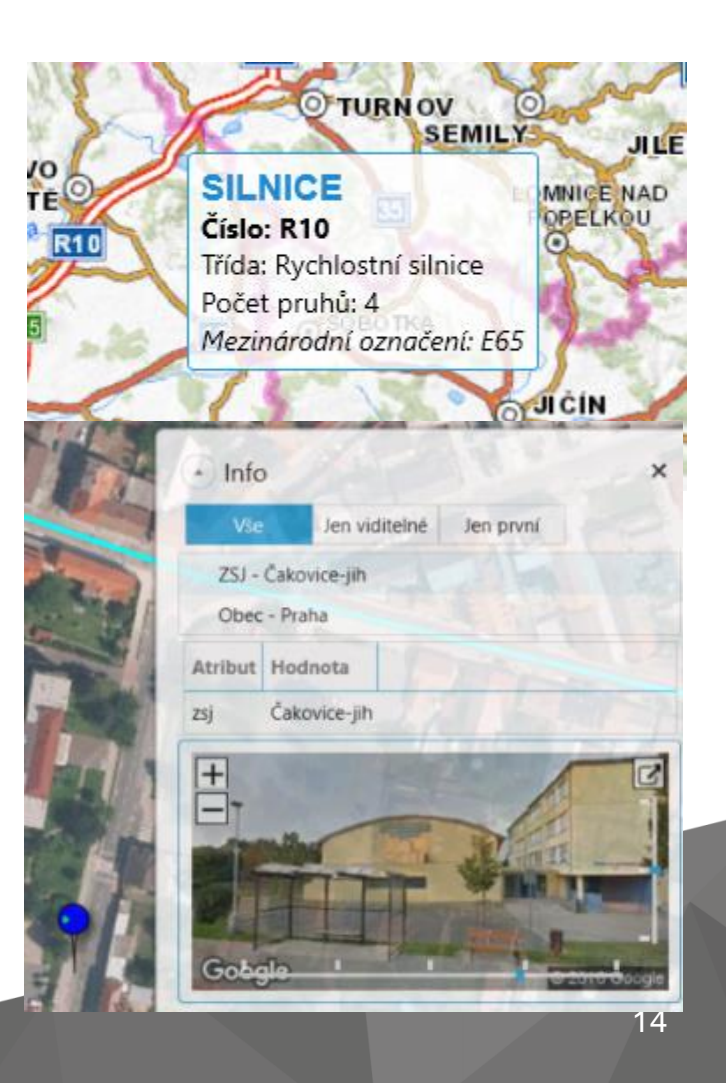

• Zobrazení meteodat ČHMÚ

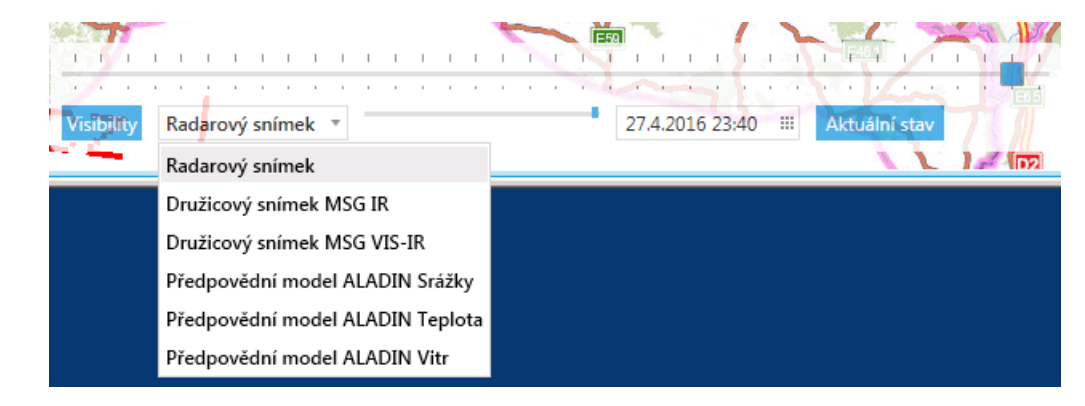

- Pro vyhledávání je možné použít i operaci Find mapového serveru
- Import/export grafiky z FlexVieweru
- Záložkám a kontextům lze nastavit klávesové zkratky
- Jednodušší spouštění GP analýz
- ….
- **Videotutoriály**

# **Organizace vývoje**

- Vývoj probíhá "agilním způsobem" s pravidelnými 14-ti denními iteracemi (sprinty)
- Pro podporu vývoje používáme Visual Studio Team Services ([VSTS](https://tmapy.visualstudio.com/DefaultCollection/IZS a Doprava/IZS-Team/_backlogs/taskboard/iter_8_9?_a=requirements) celá firma T-MAPY)
	- v systému VSTS probíhá sběr požadavků (backlog), plánování vývoje - sprinty (agilní přístup)
	- je možné udělit "Stakeholder" přístup
- Pro hlášení chyb doporučujeme [MBT](http://www.rcs-kladno.net/mantisdatabaze/my_view_page.php)
- Pro sdílení zkušeností doporučujeme používat [fórum](http://gis.izscr.cz/forum/viewtopic.php?f=12&t=318&p=827#p827)

## **Vedení vývoje pomocí Visual Studio Team Services**

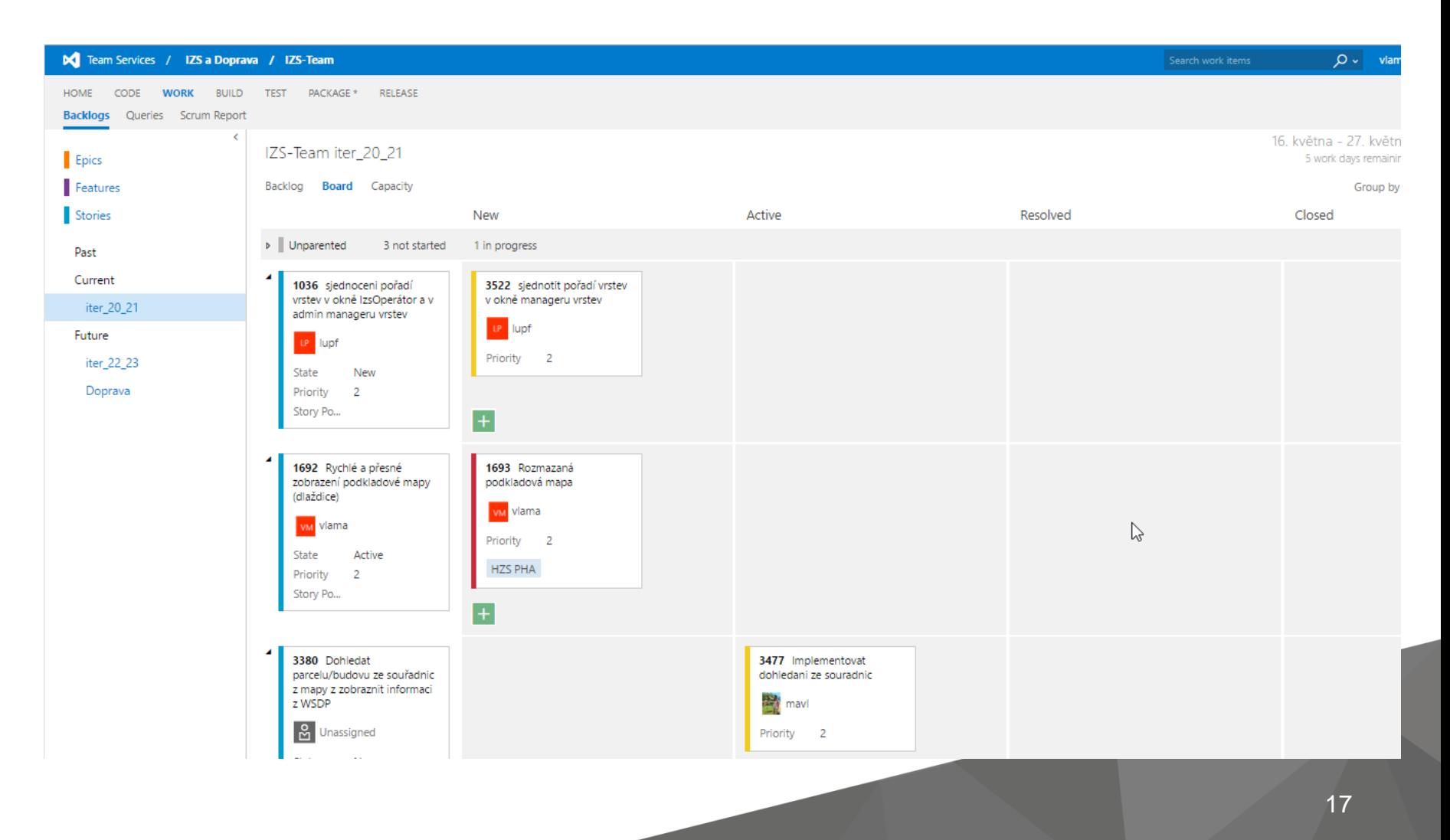

## **Release management**

Release produkční verze synchronizujeme v čase s vydáním aplikací RCS

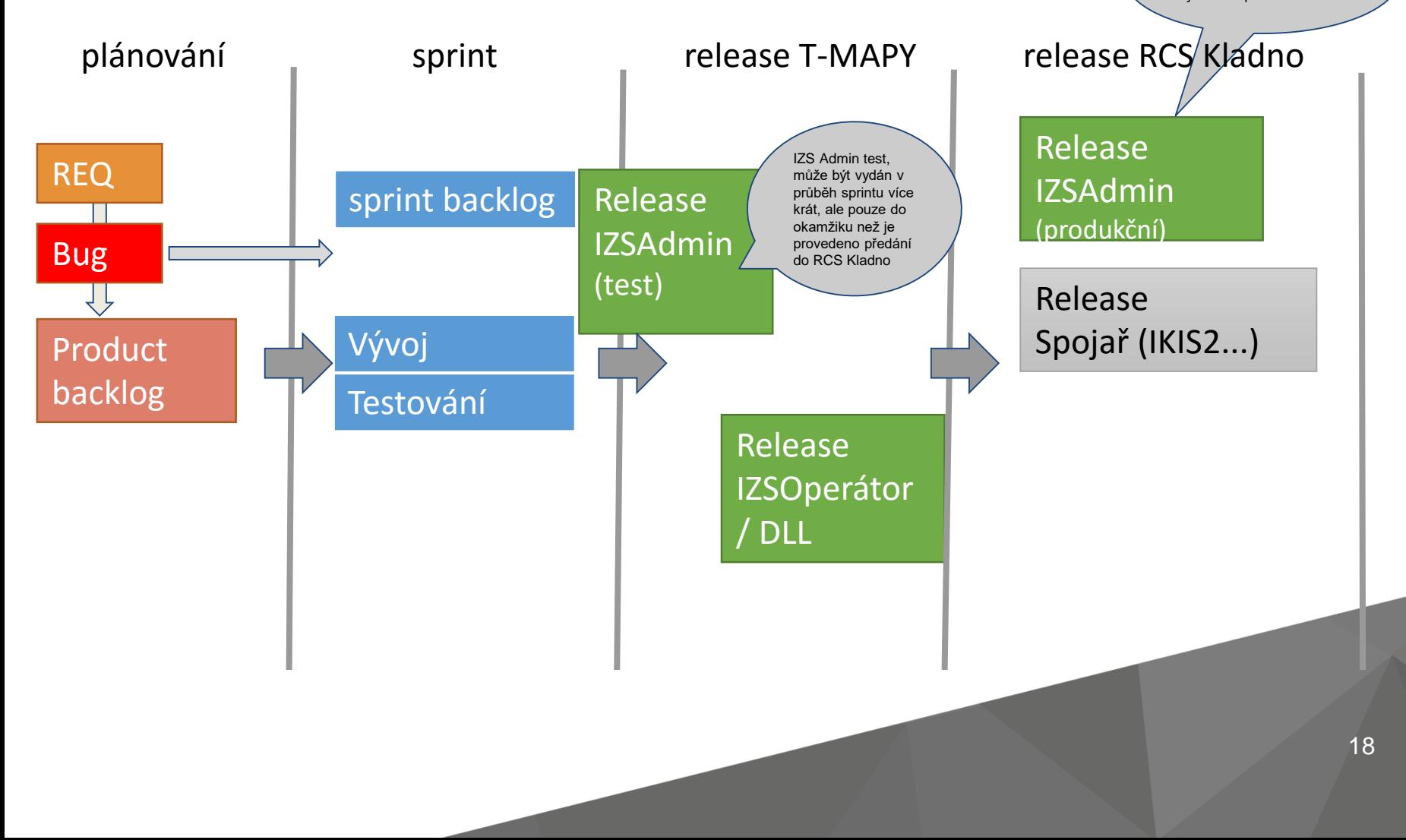

# **Náměty na další rozvoj**

- Rozšíření podpory pro práci s daty ČHMU
	- Indikátor přívalových povodní (FFG)
	- Mapa platné výstrahy
	- Hydrologie, vč. možnosti definovat alarmy
	- Meteo kamery

…

• Možnost zobrazit polohy vozidel hromadné dopravy

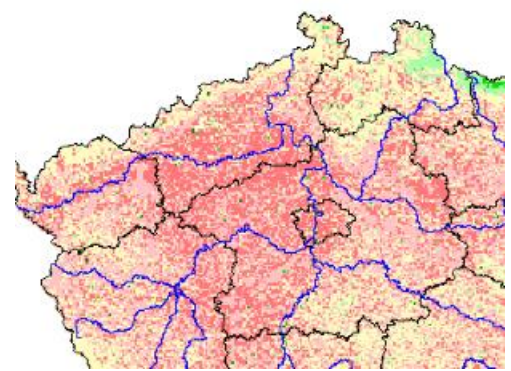

• Podpora 3D zobrazení

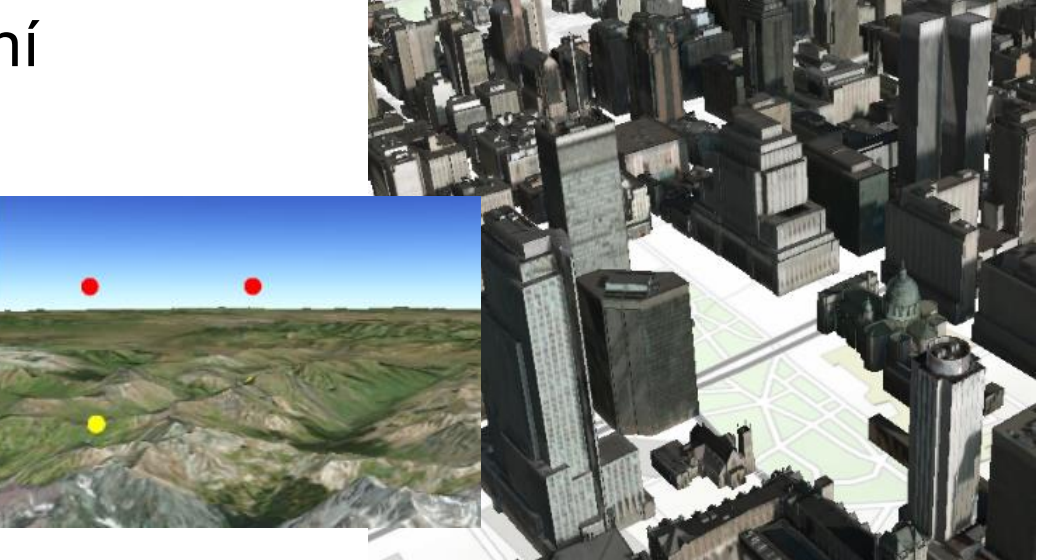

- Kartogramy a heatmapy (např. zobrazit počet událostí v době od-do, např. pomocí heatmapy)
- Lepší ovládání shlukování

• ...

# **Děkuji za pozornost**

## Vladimír Maršík

- <https://www.tmapy.cz/izs-operator-dss>  $\bullet$
- [hzs-podpora@tmapy.cz](mailto:hzs-podpora@tmapy.cz) (tel: 702175094)
- [vladimir.marsik@tmapy.cz](mailto:vladimir.marsik@tmapy.cz)

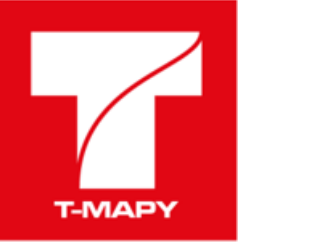